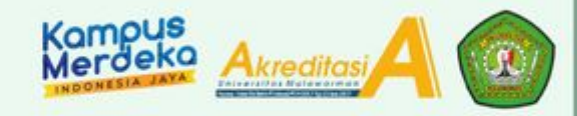

## **SERTIFIKAT**

Nomor: 1323/UN17.5/PP/2021 Diberikan Kepada

Dr. Reza, M.Pd

## Sebagai

**Narasumber** 

Telah Berpartisipasi dalam kegiatan Program Studi dengan Tema

"Revitalisasi Kurikulum Program Studi Pendidikan Pancasila dan Kewarganegaraan FKIP UNMUL"

Yang Diselenggarakan Oleh:

PROGRAM STUDI PENDIDIKAN PANCASILA DAN KEWARGANEGARAAN

UNIVERSITAS MULAWARMAN

Senin, 6 September 2021

an FKIP Unmul,

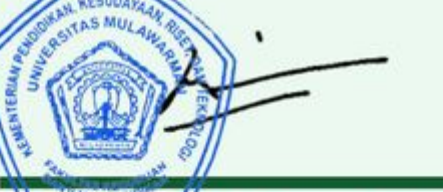

Prof. Dr. H. Muh. Amir M., M. Kes NIP. 19601027 198503 1003

## Ketua Jurusan IPS FKIP Unmul,

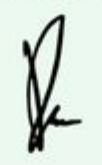

Dr. Reza, S.Pd., M.Pd NIP. 19790605 200112 1001 Koordinator Prodi PPKn,

Dr. Edi Rachmad, M.Pd NIP. 19580612 198403 1005

**FKIP BERSINERGI MAJU**